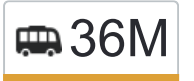

З6М 9-й микрорайон Теплого Стана (ул. Академика и открыть на сайте Бакулева)→Метро Коньково

У маршрутки 36М (9-й микрорайон Теплого Стана (ул. Академика Бакулева)→Метро Коньково)2 поездок. По будням, раписание маршрута:

(1) 9-й микрорайон Теплого Стана (ул. Академика Бакулева)→Метро Коньково: 7:00 - 22:34(2) Метро Коньково→9-й микрорайон Теплого Стана (ул. Академика Бакулева): 7:00 - 22:34 Используйте приложение Moovit, чтобы найти ближайшую остановку маршрутки 36М и узнать, когда приходит Маршрутка 36М.

# **Направление: 9-й микрорайон Теплого Стана (ул. Академика Бакулева)→Метро Коньково**

9 остановок [ОТКРЫТЬ РАСПИСАНИЕ МАРШРУТА](https://moovitapp.com/%D0%BC%D0%BE%D1%81%D0%BA%D0%B2%D0%B0__moscow-902/lines/36%D0%9C/742945/3248657/ru?ref=2&poiType=line&customerId=4908&af_sub8=%2Findex%2Fru%2Fline-pdf-%25D0%259C%25D0%25BE%25D1%2581%25D0%25BA%25D0%25B2%25D0%25B0__Moscow-902-882895-742945&utm_source=line_pdf&utm_medium=organic&utm_term=9-%D0%B9%20%D0%BC%D0%B8%D0%BA%D1%80%D0%BE%D1%80%D0%B0%D0%B9%D0%BE%D0%BD%20%D0%A2%D0%B5%D0%BF%D0%BB%D0%BE%D0%B3%D0%BE%20%D0%A1%D1%82%D0%B0%D0%BD%D0%B0%20(%D1%83%D0%BB.%20%D0%90%D0%BA%D0%B0%D0%B4%D0%B5%D0%BC%D0%B8%D0%BA%D0%B0%20%D0%91%D0%B0%D0%BA%D1%83%D0%BB%D0%B5%D0%B2%D0%B0)%E2%80%8E%E2%86%92%D0%9C%D0%B5%D1%82%D1%80%D0%BE%20%D0%9A%D0%BE%D0%BD%D1%8C%D0%BA%D0%BE%D0%B2%D0%BE)

9-й микрорайон Теплого Стана (ул. Академика Бакулева)

Академика Бакулева д.10

Академика Бакулева

Медицинский университет

Внииц По Охране Здоровья Матери И Ребенка

Студгородок (ул. Островитянова)

Ул. Островитянова - Центр Культуры

Улица Академика Арцимовича

Метро "Коньково"

### **Расписания маршрутки 36М**

9-й микрорайон Теплого Стана (ул. Академика Бакулева)→Метро Коньково Расписание поездки

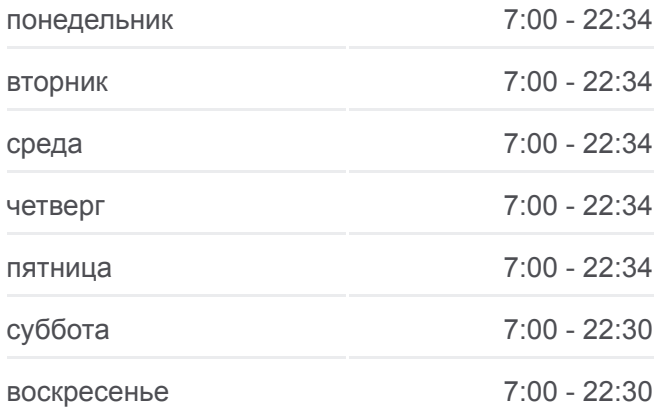

#### **Информация о маршрутке 36М**

**Направление:** 9-й микрорайон Теплого Стана (ул. Академика Бакулева)→Метро Коньково **Остановки:** 9 **Продолжительность поездки:** 15 мин **Описание маршрута:**

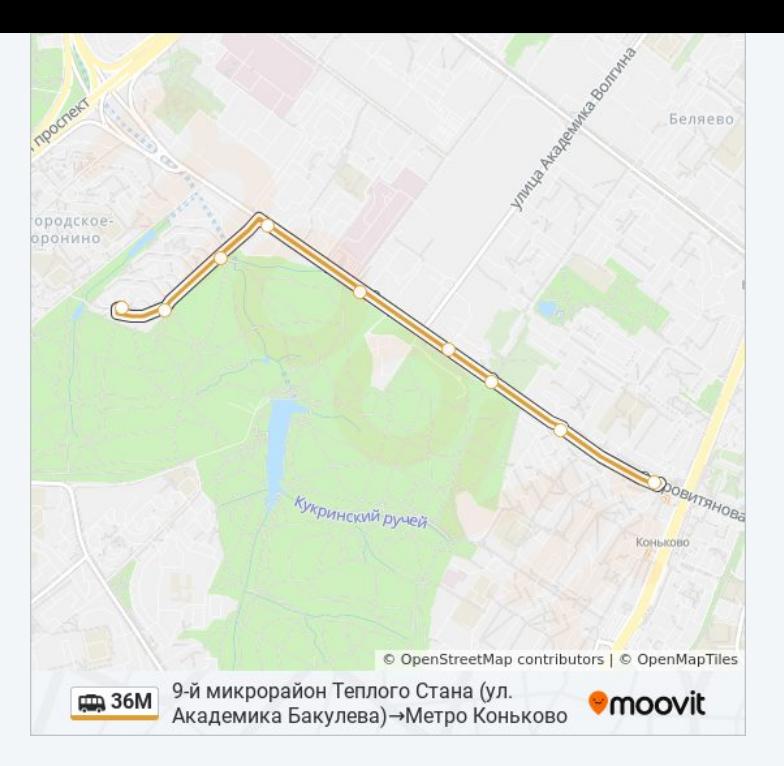

## **Направление: Метро Коньково→9-й микрорайон Теплого Стана (ул. Академика Бакулева)**

10 остановок [ОТКРЫТЬ РАСПИСАНИЕ МАРШРУТА](https://moovitapp.com/%D0%BC%D0%BE%D1%81%D0%BA%D0%B2%D0%B0__moscow-902/lines/36%D0%9C/742945/3248658/ru?ref=2&poiType=line&customerId=4908&af_sub8=%2Findex%2Fru%2Fline-pdf-%25D0%259C%25D0%25BE%25D1%2581%25D0%25BA%25D0%25B2%25D0%25B0__Moscow-902-882895-742945&utm_source=line_pdf&utm_medium=organic&utm_term=9-%D0%B9%20%D0%BC%D0%B8%D0%BA%D1%80%D0%BE%D1%80%D0%B0%D0%B9%D0%BE%D0%BD%20%D0%A2%D0%B5%D0%BF%D0%BB%D0%BE%D0%B3%D0%BE%20%D0%A1%D1%82%D0%B0%D0%BD%D0%B0%20(%D1%83%D0%BB.%20%D0%90%D0%BA%D0%B0%D0%B4%D0%B5%D0%BC%D0%B8%D0%BA%D0%B0%20%D0%91%D0%B0%D0%BA%D1%83%D0%BB%D0%B5%D0%B2%D0%B0)%E2%80%8E%E2%86%92%D0%9C%D0%B5%D1%82%D1%80%D0%BE%20%D0%9A%D0%BE%D0%BD%D1%8C%D0%BA%D0%BE%D0%B2%D0%BE)

Метро "Коньково"

Островитянова д.27

Улица Академика Арцимовича

Ул. Островитянова - Центр Культуры

Студгородок (ул. Островитянова)

Внииц По Охране Здоровья Матери И Ребенка

Медицинский университет

Академика Бакулева

Академика Бакулева д.10

9-й микрорайон Теплого Стана (ул. Академика Бакулева)

### **Расписания маршрутки 36М**

Метро Коньково→9-й микрорайон Теплого Стана (ул. Академика Бакулева) Расписание поездки

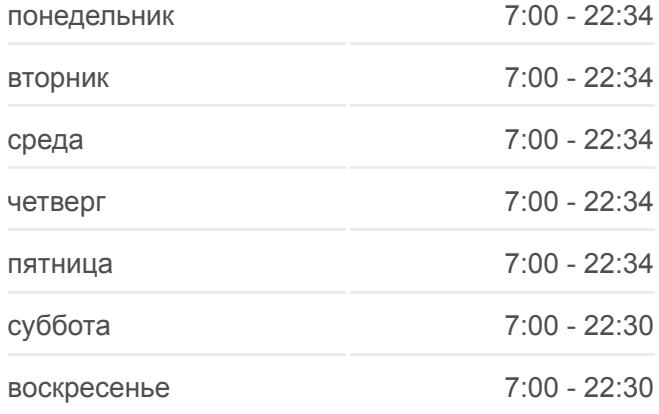

### **Информация о маршрутке 36М**

**Направление:** Метро Коньково→9-й микрорайон Теплого Стана (ул. Академика Бакулева) **Остановки:** 10 **Продолжительность поездки:** 14 мин **Описание маршрута:**

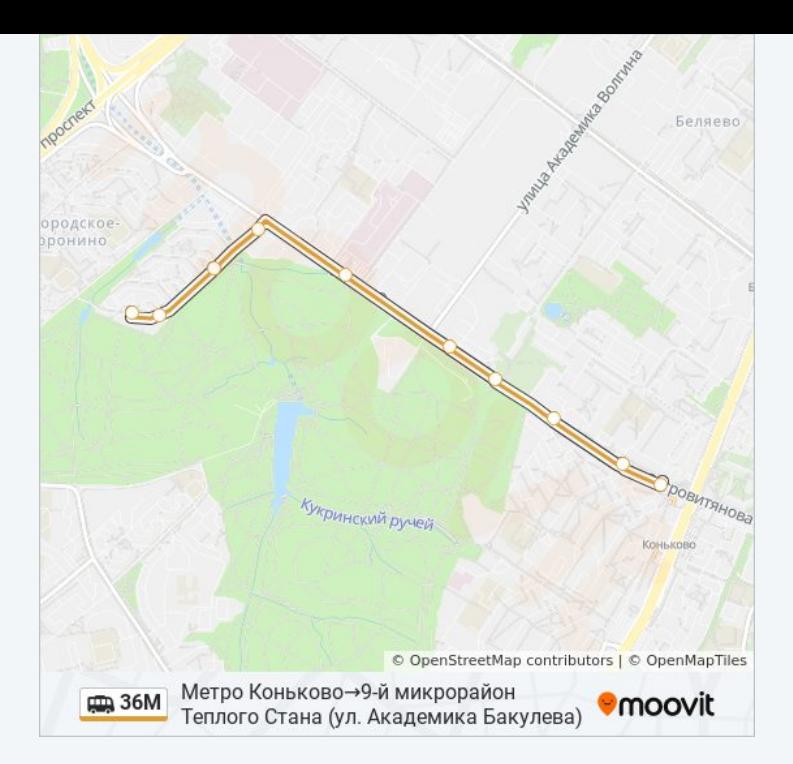

Расписание и схема движения маршрутки 36М доступны оффлайн в формате PDF на moovitapp.com. Используйте [приложение Moovit](https://moovitapp.com/%D0%BC%D0%BE%D1%81%D0%BA%D0%B2%D0%B0__moscow-902/lines/36%D0%9C/742945/3248657/ru?ref=2&poiType=line&customerId=4908&af_sub8=%2Findex%2Fru%2Fline-pdf-%25D0%259C%25D0%25BE%25D1%2581%25D0%25BA%25D0%25B2%25D0%25B0__Moscow-902-882895-742945&utm_source=line_pdf&utm_medium=organic&utm_term=9-%D0%B9%20%D0%BC%D0%B8%D0%BA%D1%80%D0%BE%D1%80%D0%B0%D0%B9%D0%BE%D0%BD%20%D0%A2%D0%B5%D0%BF%D0%BB%D0%BE%D0%B3%D0%BE%20%D0%A1%D1%82%D0%B0%D0%BD%D0%B0%20(%D1%83%D0%BB.%20%D0%90%D0%BA%D0%B0%D0%B4%D0%B5%D0%BC%D0%B8%D0%BA%D0%B0%20%D0%91%D0%B0%D0%BA%D1%83%D0%BB%D0%B5%D0%B2%D0%B0)%E2%80%8E%E2%86%92%D0%9C%D0%B5%D1%82%D1%80%D0%BE%20%D0%9A%D0%BE%D0%BD%D1%8C%D0%BA%D0%BE%D0%B2%D0%BE), чтобы увидеть время прибытия автобусов в реальном времени, режим работы метро и расписания поездов, а также пошаговые инструкции, как добраться в нужную точку Москвы.

[О Moovit](https://moovit.com/about-us/?utm_source=line_pdf&utm_medium=organic&utm_term=9-%D0%B9%20%D0%BC%D0%B8%D0%BA%D1%80%D0%BE%D1%80%D0%B0%D0%B9%D0%BE%D0%BD%20%D0%A2%D0%B5%D0%BF%D0%BB%D0%BE%D0%B3%D0%BE%20%D0%A1%D1%82%D0%B0%D0%BD%D0%B0%20(%D1%83%D0%BB.%20%D0%90%D0%BA%D0%B0%D0%B4%D0%B5%D0%BC%D0%B8%D0%BA%D0%B0%20%D0%91%D0%B0%D0%BA%D1%83%D0%BB%D0%B5%D0%B2%D0%B0)%E2%80%8E%E2%86%92%D0%9C%D0%B5%D1%82%D1%80%D0%BE%20%D0%9A%D0%BE%D0%BD%D1%8C%D0%BA%D0%BE%D0%B2%D0%BE) [Решения Мобильности как услуги \(MaaS\)](https://moovit.com/maas-solutions/?utm_source=line_pdf&utm_medium=organic&utm_term=9-%D0%B9%20%D0%BC%D0%B8%D0%BA%D1%80%D0%BE%D1%80%D0%B0%D0%B9%D0%BE%D0%BD%20%D0%A2%D0%B5%D0%BF%D0%BB%D0%BE%D0%B3%D0%BE%20%D0%A1%D1%82%D0%B0%D0%BD%D0%B0%20(%D1%83%D0%BB.%20%D0%90%D0%BA%D0%B0%D0%B4%D0%B5%D0%BC%D0%B8%D0%BA%D0%B0%20%D0%91%D0%B0%D0%BA%D1%83%D0%BB%D0%B5%D0%B2%D0%B0)%E2%80%8E%E2%86%92%D0%9C%D0%B5%D1%82%D1%80%D0%BE%20%D0%9A%D0%BE%D0%BD%D1%8C%D0%BA%D0%BE%D0%B2%D0%BE) [Поддерживаемые страны](https://moovitapp.com/index/ru/%D0%9E%D0%B1%D1%89%D0%B5%D1%81%D1%82%D0%B2%D0%B5%D0%BD%D0%BD%D1%8B%D0%B9_%D1%82%D1%80%D0%B0%D0%BD%D1%81%D0%BF%D0%BE%D1%80%D1%82-countries?utm_source=line_pdf&utm_medium=organic&utm_term=9-%D0%B9%20%D0%BC%D0%B8%D0%BA%D1%80%D0%BE%D1%80%D0%B0%D0%B9%D0%BE%D0%BD%20%D0%A2%D0%B5%D0%BF%D0%BB%D0%BE%D0%B3%D0%BE%20%D0%A1%D1%82%D0%B0%D0%BD%D0%B0%20(%D1%83%D0%BB.%20%D0%90%D0%BA%D0%B0%D0%B4%D0%B5%D0%BC%D0%B8%D0%BA%D0%B0%20%D0%91%D0%B0%D0%BA%D1%83%D0%BB%D0%B5%D0%B2%D0%B0)%E2%80%8E%E2%86%92%D0%9C%D0%B5%D1%82%D1%80%D0%BE%20%D0%9A%D0%BE%D0%BD%D1%8C%D0%BA%D0%BE%D0%B2%D0%BE) [Сообщество Мувитеров](https://editor.moovitapp.com/web/community?campaign=line_pdf&utm_source=line_pdf&utm_medium=organic&utm_term=9-%D0%B9%20%D0%BC%D0%B8%D0%BA%D1%80%D0%BE%D1%80%D0%B0%D0%B9%D0%BE%D0%BD%20%D0%A2%D0%B5%D0%BF%D0%BB%D0%BE%D0%B3%D0%BE%20%D0%A1%D1%82%D0%B0%D0%BD%D0%B0%20(%D1%83%D0%BB.%20%D0%90%D0%BA%D0%B0%D0%B4%D0%B5%D0%BC%D0%B8%D0%BA%D0%B0%20%D0%91%D0%B0%D0%BA%D1%83%D0%BB%D0%B5%D0%B2%D0%B0)%E2%80%8E%E2%86%92%D0%9C%D0%B5%D1%82%D1%80%D0%BE%20%D0%9A%D0%BE%D0%BD%D1%8C%D0%BA%D0%BE%D0%B2%D0%BE&lang=ru)

© 2023 Moovit - Все права защищены

### **Проверьте время прибытия в реальном времени**

Web App App App Store Coogle Play